$\Theta$  61  $K$ 

**如何查** 

1 and  $\frac{1}{2}$ 

**三、怎样用大智慧查看个股所属板块?**

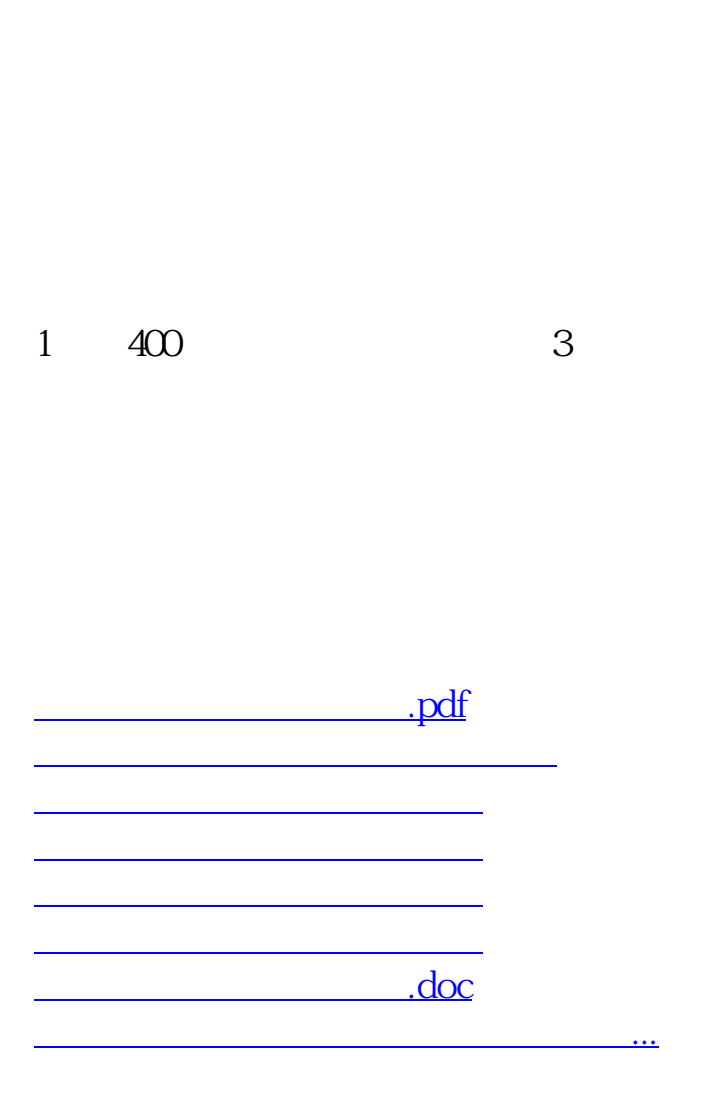

 $\infty$ 

<https://www.gupiaozhishiba.com/book/33148081.html>